### Wie geht das? Herr, gib uns

Am Smartphone/Tablet einfach auf www.kirchbesuch.app/kreuzweg gehen Einfach erreichbar über diesen QR-Code:

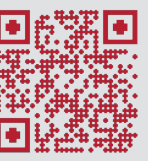

Dort startet die Web-App am Handy und man geht dann einfach die 14 Stationen mit Handy und Kopfhörern (oder Untertitel) ab.

## die Unruhe des Herzens, die dein Antlitz sucht. Benedikt XVI.

Die KirchBesuch-APP soll einen am Smartphone durch die offene Kirche begleiten und einen zum Innehalten anregen.

Was ist das?

Was ist dieser App-Kreuzweg?

Eine Kurzfassung des Kolloseum-Kreuzweges aus dem Jahr 2005, wenige Tage vor dem Heimgang des Hl. Johannes Paul II. vom damaligen Kardinal Ratzinger geschrieben.

Josef und Maria von Radio Maria lesen die Texte von Papst Benedikt und die passende musikalische Umrahmung von Frey und Co. hilft, den Kirchbesuch zum Gebet des Kreuzwegs werden zu lassen.

 *Das ist die Bodenfläche des Kirchenbank-Aufstellers | Bitte diese Seite auf die Seite kleben, sodass dieser Text auf der Unterseite des Aufstellers zu lesen ist, wenn man ihn anhebt.*

#### ... mit der kirchaarsuch.App

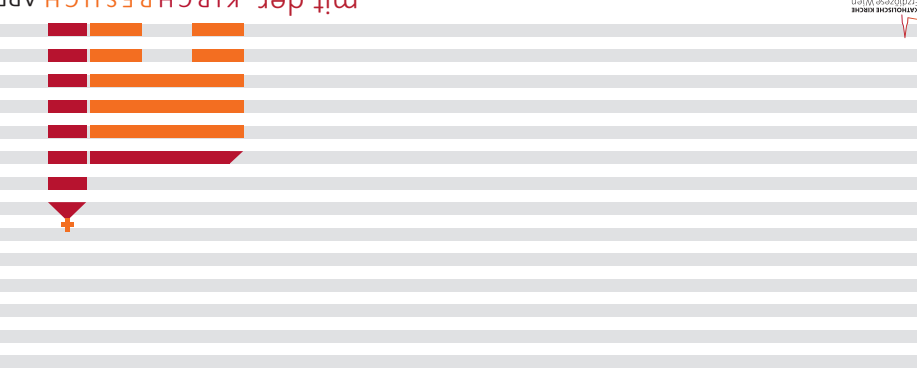

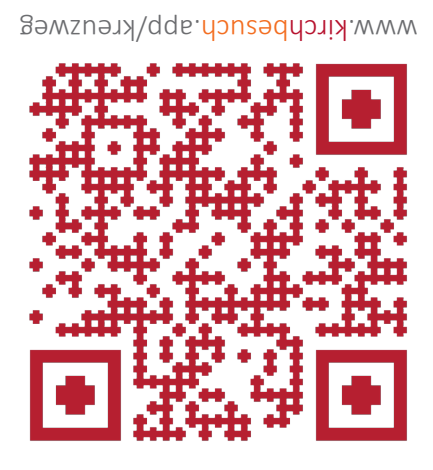

Bitte Kopfhörer benützen, falls man nicht allein in der Kirche ist, oder stumm schalten und Untertitel lesen. Vergelt's Gott !

## **GEH DEN KREUZWEG**

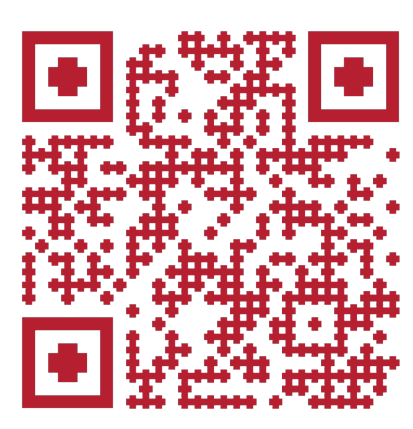

# Geh den **Kreuzweg** ...

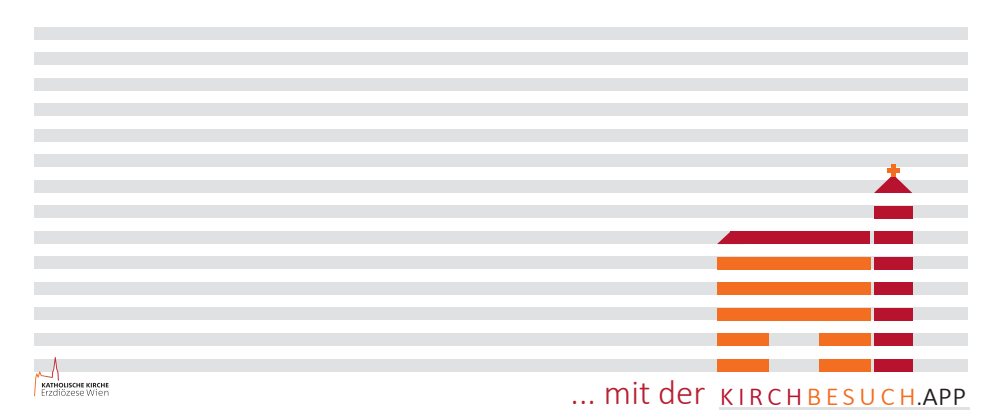

www.kirchbesuch.app/kreuzweg

Bitte Kopfhörer benützen, falls man nicht allein in der Kirche ist, oder stumm schalten und Untertitel lesen. Vergelt's Gott !

Inf

 *Das ist jene Seite des Kirchenbank-Aufstellers, die der Kirchbesucher nicht zu sehen bekommt, weil diese Fläche "" von der Seite überklebt ist, sodass ein stabiler dreiseitiger Aufsteller entsteht, der in der Kirchenbank aufgelegt nach vorne, wie nach hinten anzeigt, dass man in/bei dieser Kirchenbank mit dem Kreuzweg auf der Webapp für Smartphones und Tablets beginnen kann. Stellen Sie also solche dreieckig auf der Kirchenbank hervorkragende Aufsteller an geeigneten Kirchen-Kniebänken auf um das Interesse der Kirchbesucher am mit der App-Gebeteten Kreuzweg zu erwecken. Vergelt's Gott!* 

## **Informationen des Fläche Sur**

Wo kann man den Kreuzweg verwenden/beten? In jeder Kirche, Ihrem Kalvarienberg, ja selbst den Wald könnte man zur grünen Kathedrale werden lassen. Am besten aber einfach in Ihrer Kirche. Stellen Sie diesen Aufsteller in Kirchbänken auf (z.B. rund um die 1- Station) und der KirchBesuch-Kreuzweg ist in Ihrer Kirche möglich.

Bei Fragen, wenden Sie sich einfach ans Offene-Kirche-Büro: Niki Haselsteiner | n.haselsteiner@edw.or.at | T +43 (0)1-51552-3593 | Mob. +43 (0)664-51552 67 | 1010 Wien, Stephansplatz 6, 5.St., Zi. 503

### Informationen nur fürs Pastoralteam - diese Fläche wird überklebt - die Kirchbesucher lesen das hier nicht - Informationen nur fürs Pastoral-Informationen nur fürst eine Fläche wird über das das das hier das hier das hier nicht ab das hier nicht ab da

Unser Zusatzangebot: Die KirchBesuch.App für Ihre Kirche! Der Kreuzweg ist auf www.kirchbesuch.app, eine App, die einen geistigen KirchBesuch ermöglicht. Kardinal Schönborn begleitet mit seinem Team (etwa Toni Faber oder P. Karl Wallner) per Videos gerne auch durch Ihre Kirche. Mit Fotos Ihrer Kirche und Ihrem Kirchenführer baut das Offene-Kirche-Projektbüro die Kirchbesuch.app genau für Ihre Kirche, so sie für Kirchbesucher gänzlich (ohne Gitter) zugängig ist.

Was es also braucht: **Comparished Comparison** O eine offene Kirche

- Fotos
- **3 Infos zur Kunstgeschichte**
- + schon gibt es für Ihre Kirche
- jederzeit einen geistlichen KirchBesuch.

 $\leftarrow$